# **pixbet 365 baixar**

- 1. pixbet 365 baixar
- 2. pixbet 365 baixar :pixbet política
- 3. pixbet 365 baixar :site de analise de jogos de futebol

### **pixbet 365 baixar**

Resumo:

**pixbet 365 baixar : Inscreva-se em mka.arq.br e entre no mundo das apostas de alta classe! Desfrute de um bônus exclusivo e comece a ganhar agora!**  contente:

### **pixbet 365 baixar**

Você está se perguntando qual é o limite de retirada na Pixbet? Não estão sozinhos! Neste artigo, vamos explorar os meandros dos limites da saída no piximbete e que você precisa saber para aproveitar ao máximo pixbet 365 baixar experiência em pixbet 365 baixar apostas online.

#### **pixbet 365 baixar**

O limite de retirada no Pixbet varia dependendo do método que você usa. Aqui estão os limites atuais para cada forma oferecida pela pixar:

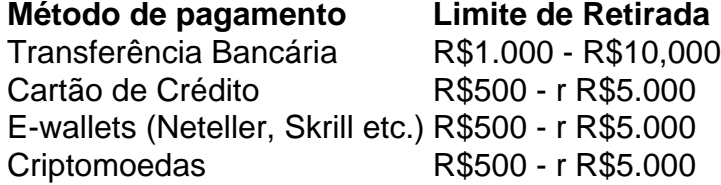

Como você pode ver, o limite de retirada varia muito dependendo do método que escolher. As transferências bancárias têm um máximo no seu valor e as carteiras eletrônica ou criptomoedas possuem limites mais baixos; é importante notar a mudança desses valores na pixbet 365 baixar conta bancária para verificar se há informações atualizadas sobre os pagamentos da Pixbet em pixbet 365 baixar nosso site ndice 1

#### **Como faço para retirar dinheiro da Pixbet?**

A retirada de dinheiro da Pixbet é relativamente simples. Aqui estão os passos que você precisa seguir:

- 1. Faça login na pixbet 365 baixar conta Pixbet.
- 2. Clique no botão "Minha conta" localizado na parte superior direita da tela.
- 3. Selecione "Retirar" no menu suspenso.
- 4. Escolha o seu método de pagamento preferido.
- 5. Insira o valor que deseja retirar.
- 6. Confirme o seu pedido de levantamento.

Depois de ter apresentado o seu pedido, a Pixbet irá processá-lo dentro das 24-24 48 horas. Tenha em pixbet 365 baixar mente que os levantamentos só são processados nos dias úteis; portanto se você enviar um requerimento para retirada num fimde semana não será processado até segunda feira seguinte!

#### **Dicas para retirar dinheiro da Pixbet**

Aqui estão algumas dicas para manter em pixbet 365 baixar mente ao retirar dinheiro da Pixbet:

- Certifique-se de que você cumpriu os requisitos para o rollover dos bônus recebidos. Se não atender aos requerimentos, poderá perder seu bónus e quaisquer ganhos acumulado por si obtidos;
- Verifique pixbet 365 baixar conta antes de fazer uma retirada. Isso ajudará a garantir que seu saque seja processado rapidamente e sem problemas
- Não compartilhe com ninguém e evite usar computadores públicos ou Wi-Fi público para acessar pixbet 365 baixar conta Pixbet.
- Considere usar uma carteira eletrônica como Neteller ou Skrill. Essas e-wallets oferecem tempos de retirada mais rápidos, podendo ajudálo a gerenciar suas finanças online com maior eficiência

### **pixbet 365 baixar**

Retirar dinheiro da Pixbet é relativamente simples, mas você deve entender os limites de retirada e processo antes que comece a apostar. Seguindo as dicas descritas neste artigo pode garantir uma experiência suave sem complicações com o seu levantamento! Boa sorte nas suas apostas

### **A minha conta no Pixbet sumiu!**

Ério, não é mais que essa sensação. Minha conta no Pixbet simplessmente desapareceu! Tentei eu acessá-la mas o sistema me diz quem nao há nenhuma com os dados Que Eu inseri Mas EU sei tão certo quanto aos dias estão certos

- Todo começa em pixbet 365 baixar 11/03/24, quanto tentei acessar minha conta e ela não é pareceu.
- Tentei reassentar a senha, mas não posso pois o e-mail de telefone cadastrados são errados.
- Desperado, tentei entrer em pixbet 365 baixar contato com o suporte. Mas ainda não respondedo
- Desde entrada, tive que esperar dias por uma resposta. Mas não há nada a fazer

#### **O que eu quero é justiça!**

Eu quero minha mão conta de volta! E quero meu dinheiro é bom para mim? Tenho direito a esse restaurante, mas uma empresa não se importa em pixbet 365 baixar dar os clientes.

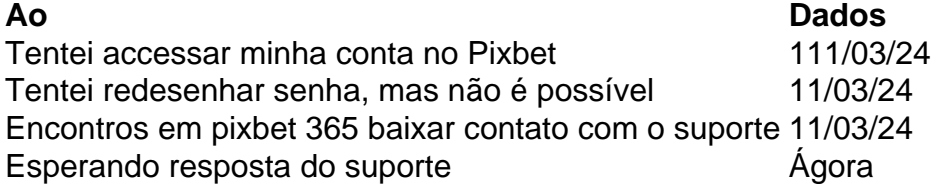

#### **Eu não sou o único**

Há coisas que não são relacionadas com o mesmo problema em pixbet 365 baixar jogos e grupos de discussão. É inacreditável uma empresa como a Pixbet, nao estaja fazenda dada para resolver esse assunto

Parece que a Pixbet não se importa com os clientes

Sim, é verdade! Eles não são nada para ajudar os clientes que estão passando por esse problema.

Eu quero minha filha conta de volta!

Eu também! E quero meu dinheiro de volta também.

Espero que a Pixbet faz algo para resolver esse problema. Eu mereço minha mão conta e meu dinheiro de volta!

### **pixbet 365 baixar :pixbet política**

### **Como baixar a aplicação da Pixbet?**

Você está procurando uma maneira de baixar o aplicativo Pixbet para seu dispositivo Android? Não procure mais! Neste artigo, vamos guiá-lo através do processo da transferência e instalação no app PIXBET em pixbet 365 baixar máquina.

#### **Baixar o aplicativo Pixbet**

Para baixar o aplicativo Pixbet, você pode seguir estes passos:

- 1. Abra o navegador e vá para a página da Pixbet.
- 2. Clique no botão "Download" ou em "BAIXAR".
- 3. Aguarde o download ser concluído.
- 4. Quando o download estiver concluído, abra a pasta baixada e instale-a.

É importante notar que o aplicativo Pixbet não está disponível na Google Play Store, então você precisará baixá-lo diretamente do site da empresa.

#### **Instalando o aplicativo Pixbet**

Depois de baixar o aplicativo Pixbet, você precisará instalá-lo no seu dispositivo Android. Para fazer isso siga estas etapas:

- 1. Abra o arquivo APK baixado.
- 2. Clique no botão "Instalar".
- 3. Aguarde a instalação ser concluída.

Após a instalação estar concluída, você pode abrir o aplicativo e começar usando-o.

### **Dicas e Truques**

Aqui estão algumas dicas e truques para ajudá-lo a tirar o máximo proveito do aplicativo Pixbet:

- Verifique se o seu dispositivo é compatível com a aplicação antes de baixá-lo.
- Verifique os requisitos do sistema da aplicação para garantir que funcionará no seu dispositivo.
- Se você encontrar algum problema durante o processo de instalação, tente reiniciar seu dispositivo e tentar novamente.

## **Conclusão**

Pixbet App Como baixar no Android e iOS? - Estado de Minas Como fazer o cadastro na Pixbet? 1 Clique em pixbet 365 baixar Apostar Agora para acessar o site oficial da Pixbet.  $\mathfrak{p}$ Em conclusão, baixar e instalar o aplicativo Pixbet no seu dispositivo Android é um processo simples. Seguindo as etapas descritas neste artigo você pode facilmente fazer downloads do app para começar a desfrutar de todos os recursos que ele tem à disposição

### **pixbet 365 baixar :site de analise de jogos de futebol**

### **Judd Trump caiço pixbet 365 baixar chance de ganhar o segundo Campeonato Mundial de Snooker**

Judd Trump teve suas esperanças de conquistar um segundo título do Campeonato Mundial de Snooker derrotado pelo qualificado Jak Jones pixbet 365 baixar uma surpreendente eliminatória nas quartas de final no Crucible.

Jones, o número 44 do mundo, aproveitou um desempenho com muitos erros do campeão de 2024 para transformar uma partida empatada pixbet 365 baixar 8-8 pixbet 365 baixar uma vitória por 13-9 e chegar às semifinais pela primeira vez.

#### **Trump culpa a si mesmo pela derrota**

Trump não teve desculpas após ser conduzido para uma guerra de atrito por seu oponente, que é classificado como o segundo mais lento entre os que se garantiram uma vaga neste torneio. "Eu senti que tinha muitas oportunidades e não as coloquei", disse Trump. "Eu tinha mais do que o suficiente para ganhar hoje, então eu só tenho a mim mesmo para culpar."

#### **Jones mais perto de fazer história**

Jones, que alcançou a quartas de final do Crucible pixbet 365 baixar pixbet 365 baixar estreia no ano passado, agora está a duas vitórias de se tornar o terceiro qualificado a vencer a famosa taça desde Terry Griffiths pixbet 365 baixar 1979 e Shaun Murphy pixbet 365 baixar 2005. O homem de Cwmbran seguiu firme nas primeiras duas sessões e aproveitou os erros de seu oponente quando retornaram na quarta-feira, assumindo o controle.

O mau desempenho de Trump foi exemplificado por uma falha na bola rosa no frame 20, permitindo que Jones fizesse uma quebra impressionante de 61, colocando ar limpo entre os dois pixbet 365 baixar 11-9. Um erro pixbet 365 baixar uma mais fácil amarela no frame seguinte deu a Jones a chance de vencer a partida e, quando Trump bateu num vermelho na 22ª partida, Jones respondeu com uma clareza sem pressa de 106 para vencer.

Jones, que nunca havia chegado a uma semifinal classificatória, defendeu seu ritmo de jogo e disse que percebeu desde o início que Trump, um claro favorito com cinco títulos classificatórios pixbet 365 baixar pixbet 365 baixar temporada até agora, estava com problemas.

"Eu acho que Judd lutou um pouco", disse Jones. "Ele começou com um século, apenas parecendo o Judd típico, mas depois que eu fui pixbet 365 baixar 3-1 no intervalo, achei que ele estava jogando muito devagar. Ele não era o jogador com fluxo rápido e agressivo que ele costuma ser. Eu percebi isso desde o início e isso me surpreendeu um pouco e eu aproveitei."

Jones, que enfrentará Ronnie O'Sullivan ou Stuart Bingham nas semifinais, agora enfrenta a tarefa ainda maior de convencer pixbet 365 baixar mãe Debbie a assisti-lo jogar ao vivo pela primeira vez.

Apesar de acompanhar seu filho pixbet 365 baixar seus jogos desde que se tornou profissional aos 16 anos, ela ainda não assistiu a ele jogar ao vivo ou na televisão e Jones não acredita que a ocasião única de uma semifinal do Crucible mudará isso.

Author: mka.arq.br Subject: pixbet 365 baixar Keywords: pixbet 365 baixar Update: 2024/7/13 4:37:40